## **Installation et activation du proxy d'application**

## **Présentration**

Lien :

- <https://docs.microsoft.com/fr-fr/azure/active-directory/manage-apps/application-proxy-publish-azure-portal>
- <https://docs.microsoft.com/fr-fr/azure/active-directory/app-proxy/application-proxy-add-on-premises-application>

Le proxy d'application, permet de publier des applications locales afin de pouvoir y accéder depuis Internet.

## **Retour au menu Solution Azure**

• [Solution Azure de Microsoft](/doku.php/reseau/cloud/azure/accueil)

From: [/](#page--1-0) - **Les cours du BTS SIO**

Permanent link: **</doku.php/reseau/cloud/azure/syncroazure/installproxy>**

Last update: **2022/09/01 16:46**

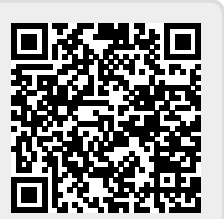